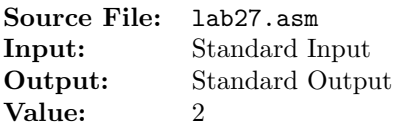

Write an assembly language function that receives a signed 32-bit integer and displays its internal quaternary representation. Use the bt instruction to access the bits. Using any shift or division instruction is prohibited. A description of the function as well as client code for testing your implementation is shown in Figure 1, and a sample execution sequence is shown in Figure 2. To use the Makefile as distributed in class, add a target of lab27 to targets2AsmFiles.

```
1 [list -]
2 %INCLUDE "Along32.inc"
3 %INCLUDE "Macros_Along.inc"
4 [list +]
5
6 ;---------------------------------------------------------------------
7 extern PrintQuaternary
8 ; HLL prototype: void PrintQuaternary(int n);
  ; Prints the internal quaternary representation of n
10 ; Receives: EAX = signed 32-bit integer
11 ; Returns: nothing
12 ;---------------------------------------------------------------------
13
14 SECTION .data
15 hrule times 35 db ('-)16 db 10,0
17 spacer1 times 2 db<sup>'</sup>
18 db 0
19 spacer2 times 4 db<sup>'</sup>
20 db 0
21 header times 2 db ' '
22 db ' Decimal '
23 times 7 db ' '
24 db 'Quaternary',10,0
25 ten dd 10
26
27 SECTION .bss
28 h resd 1
29 num resd 1
30 width resd 1
31
32 SECTION .text
33 global _start
34 _start:
35 call ReadDec ; read an unsigned integer
36 mov [h], eax ; move the integer to n
37
38 mov edx,hrule ; print the table header
39 call WriteString
```
Figure 1. /usr/local/3304/src/lab27main.asm (Part 1 of 2)

| $40\,$      |      | mov           | edx, header      |                                         |
|-------------|------|---------------|------------------|-----------------------------------------|
| 41          |      | call          | WriteString      |                                         |
| 42          |      | mov           | edx, hrule       |                                         |
| $4\sqrt{3}$ |      | call          | WriteString      |                                         |
| 44          | .L0: |               |                  |                                         |
| 45          |      | cmp           | dword [h], 0     | ; while $h$ $>=$ 0 do                   |
| 46          |      | je            | .L5              |                                         |
| 47          |      | call          | ReadInt          | ; read a signed 32-bit integer          |
| 48          |      | mov           | dword [num], eax | ; save a copy in num                    |
| 49          |      | mov           | edx, spacer1     |                                         |
| 50          |      | call          | WriteString      |                                         |
| 51          |      |               |                  | ; determine the width of the input num  |
| 52          |      | mov           | dword [width], 1 |                                         |
| 53          |      | mov           | eax, [num]       |                                         |
| 54          | .L1: |               |                  |                                         |
| 55          |      |               |                  | ; convert from dword to qword           |
| 56          |      | cdq<br>idiv   | dword [ten]      |                                         |
|             |      |               |                  | signed division by 10                   |
| 57          |      | cmp           | eax,0            | ; if the quotient is 0, we're done      |
| 58          |      | je            | .L2              |                                         |
| 59          |      | inc           | dword [width]    | ; else increment the width              |
| 60          |      | jmp           | .L1              |                                         |
| 61          | .L2: |               |                  |                                         |
| 62          |      | mov           | ex,10            | ; insert enough spaces to right-justify |
| 63          |      | sub           | ecx, [width]     | ; num                                   |
| 64          | .L3: |               |                  |                                         |
| 65          |      | cmp           | $_{\rm{ex,0}}$   |                                         |
| 66          |      | je            | .L4              |                                         |
| 67          |      | mov           | $a1,$ , $'$      |                                         |
| 68          |      | call          | WriteChar        |                                         |
| 69          |      | dec           | ecx              |                                         |
| 70          |      | jmp           | .L3              |                                         |
| 71          | .L4: |               |                  |                                         |
| 72          |      | mov           | eax, [num]       |                                         |
| 73          |      | call          | WriteInt         |                                         |
| 74          |      | mov           | edx, spacer2     |                                         |
| 75          |      | call          | WriteString      |                                         |
| 76          |      | call          | PrintQuaternary  |                                         |
| 77          |      | mov           | al, 10           |                                         |
| 78          |      | call          | WriteChar        |                                         |
| 79          |      | dec           | dword [h]        |                                         |
| 80          |      | jmp           | .L0              | ; end while                             |
| 81          | .L5: |               |                  |                                         |
| 82          |      | $_{\tt{mov}}$ | edx, hrule       | ; print the table footer                |
| 83          |      | cal1          | WriteString      |                                         |
| 84          |      | Exit          | ${0}$            |                                         |
|             |      |               |                  |                                         |

Figure 1. /usr/local/3304/src/lab27main.asm (Part 2 of 2)

```
1 newuser@csunix ~/3304/27> cp /usr/local/3304/data/27/* .
2 newuser@csunix ~/3304/27> cp /usr/local/3304/src/Makefile .
3 newuser@csunix ~/3304/27> cp /usr/local/3304/src/lab27main.asm .
4 newuser@csunix ~/3304/27> touch lab27.asm
5 newuser@csunix ~/3304/27> make lab27
6 nasm -f elf32 -l lab27main.lst -o lab27main.o lab27main.asm -I/usr/local/3304/include/ -I.
7 nasm -f elf32 -l lab27.lst -o lab27.o lab27.asm -I/usr/local/3304/include/ -I.
8 ld -m elf_i386 --dynamic-linker /lib/ld-linux.so.2 -o lab27 lab27main.o lab27.o \
9 /usr/local/3304/src/Along32.o -lc
10 newuser@csunix ~/3304/27> ../irvine_test.sh lab27 01.dat
11 -----------------------------------
12 Decimal Quaternary
13 -----------------------------------
14 +0 0000000000000000
15 +1 0000000000000001
16 -1 3333333333333333
17 +2 0000000000000002
18 -2 3333333333333332
19 +3 0000000000000003
20 -3 3333333333333331
21 +12 0000000000000030
22 -12 33333333333333310
23 +123 0000000000001323
24 -123 3333333333332011
25 +1234 0000000000103102
26 -1234 3333333333230232
27 +12345 0000000003000321
28 -12345 3333333330333013
29 +123456 0000000132021000
30 -123456 3333333201313000
31 +1234567 0000010231122013
32 -1234567 3333323102211321
33 +12345678 0000233012011032
34 -12345678 3333100321322302
35 +123456789 0013112330310111
36 -123456789 3320221003023223
37 +2147483647 1333333333333333
38 -2147483647 2000000000000001
39 -2147483648 2000000000000000
40 -----------------------------------
41 newuser@csunix ~/3304/27> ../irvine_test.sh lab27 01.dat > my.out
42 newuser@csunix ~/3304/27> diff 01.out my.out
43 newuser@csunix ~/3304/27>
```
Figure 2. Commands to Assemble, Link, & Run Lab 27